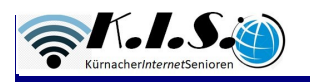

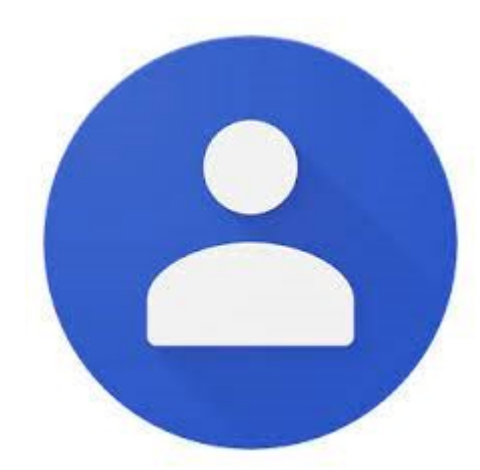

## Kontakte mehr als nur eine **Telefonliste**

## Allgemeine Hinweise zu der App:

- ¨ Die Kontakte App ist eine kleine Datenbank; nutze die Möglichkeiten
- Trage alle bekannten Daten zu deinen Kontakten ein
- Ergänze oder ändere die Einträge, wenn sich etwas ändert (Funkton "bearbeiten")
- Pflege die Daten der App regelmäßig
- Nimm dir die Zeit, um bereits gespeicherte Kontakte anzupassen
- Halte die Daten möglichst aktuell
- Lasse die Daten deines Phones per Google regelmäßig automatisch sichern

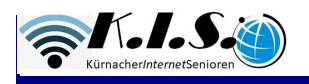

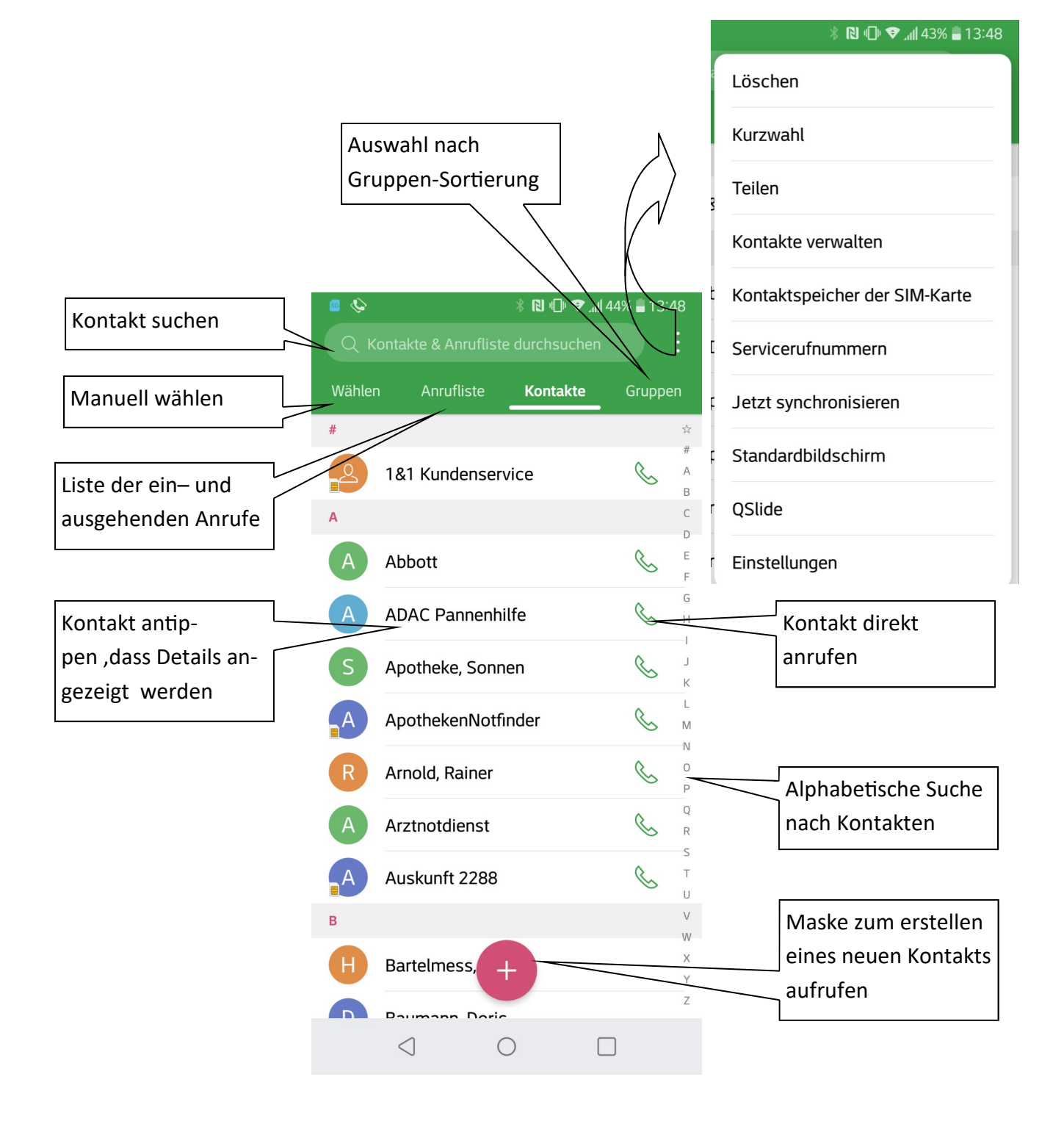

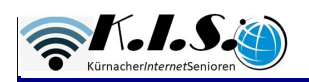

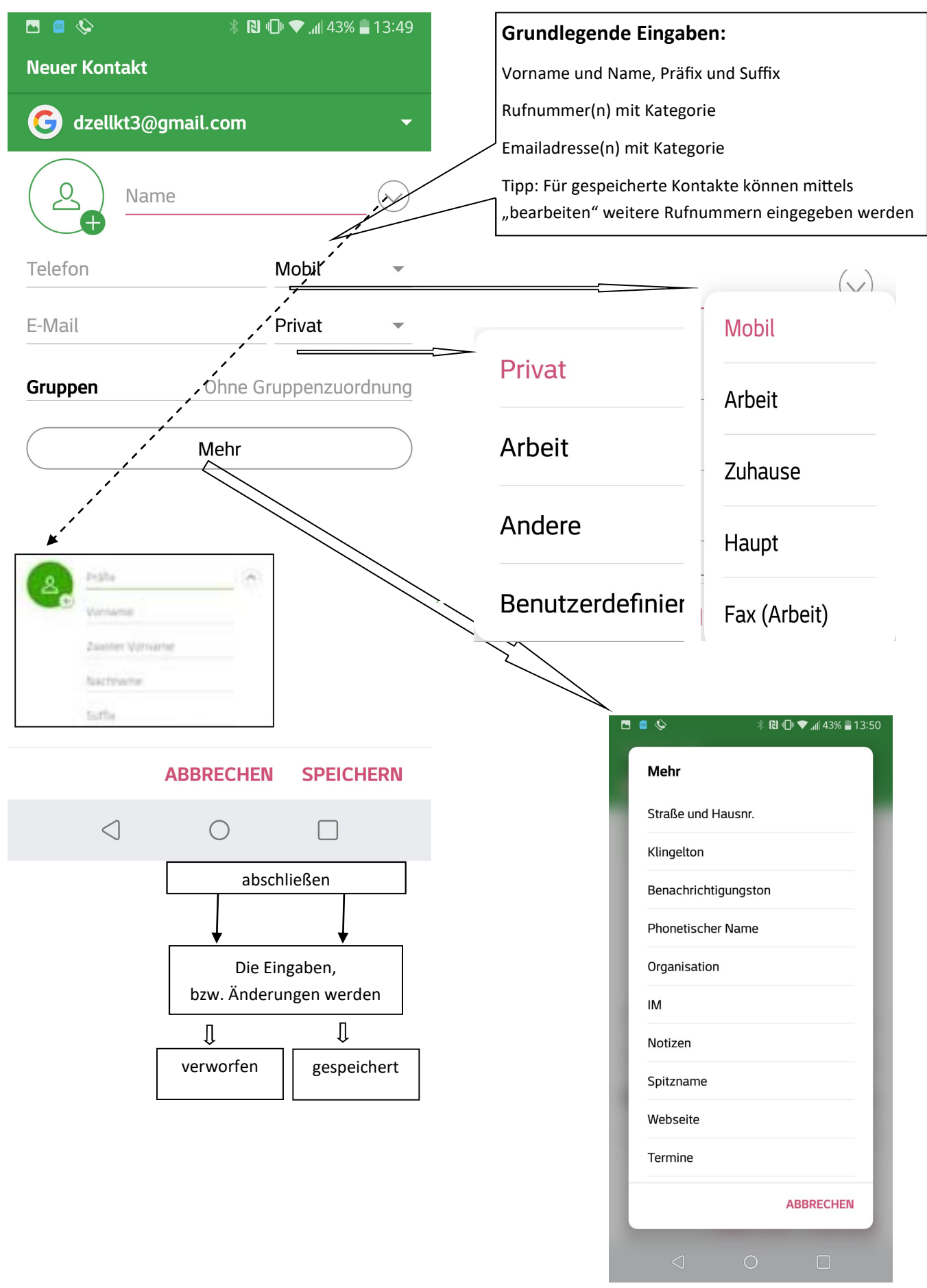

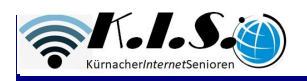

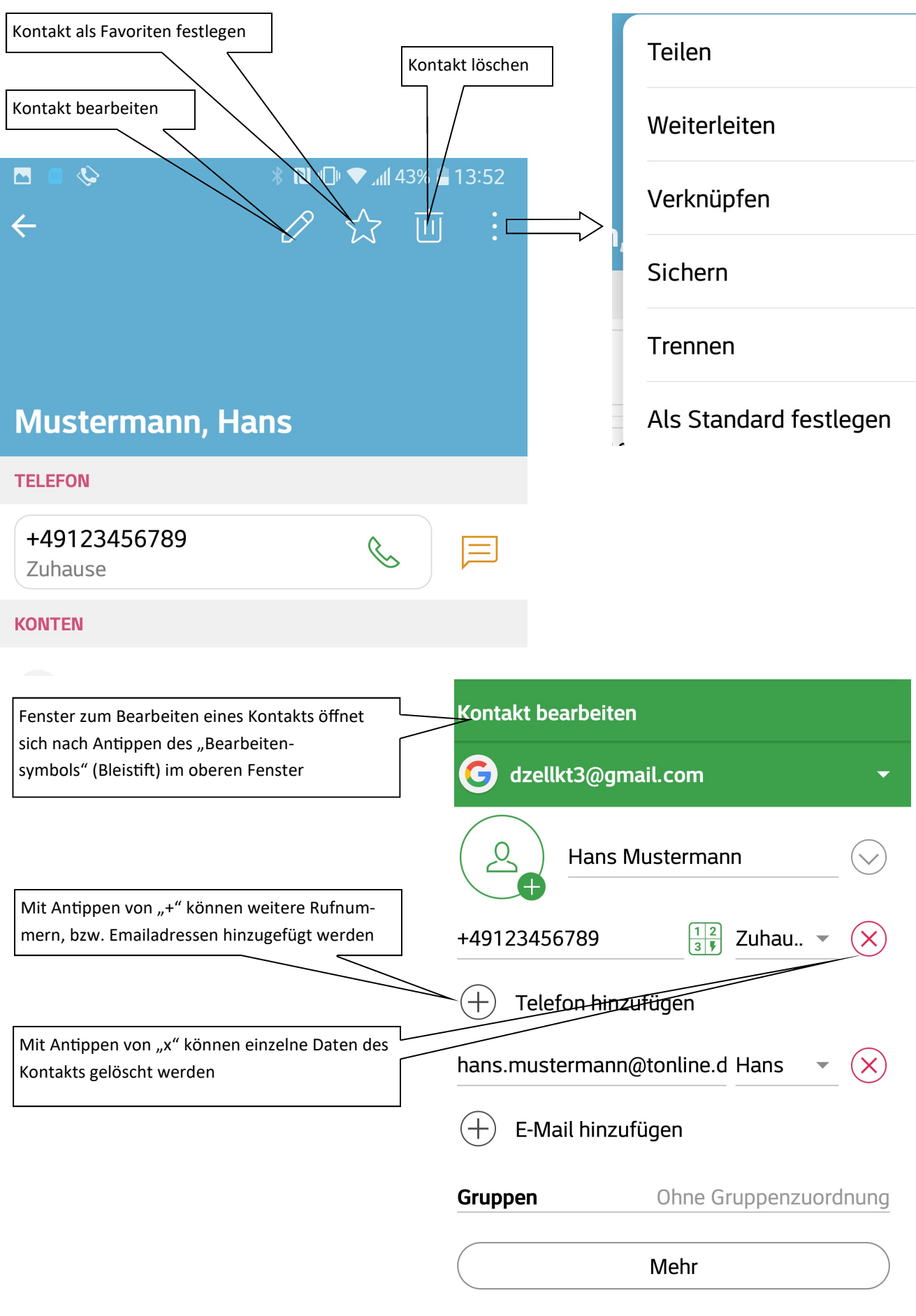